## **Regulations Compliance Report**

Approved Document L1A, 2013 Edition, England assessed by Stroma FSAP 2012 program, Version: 1.0.5.58 *Printed on 29 November 2022 at 15:10:25*

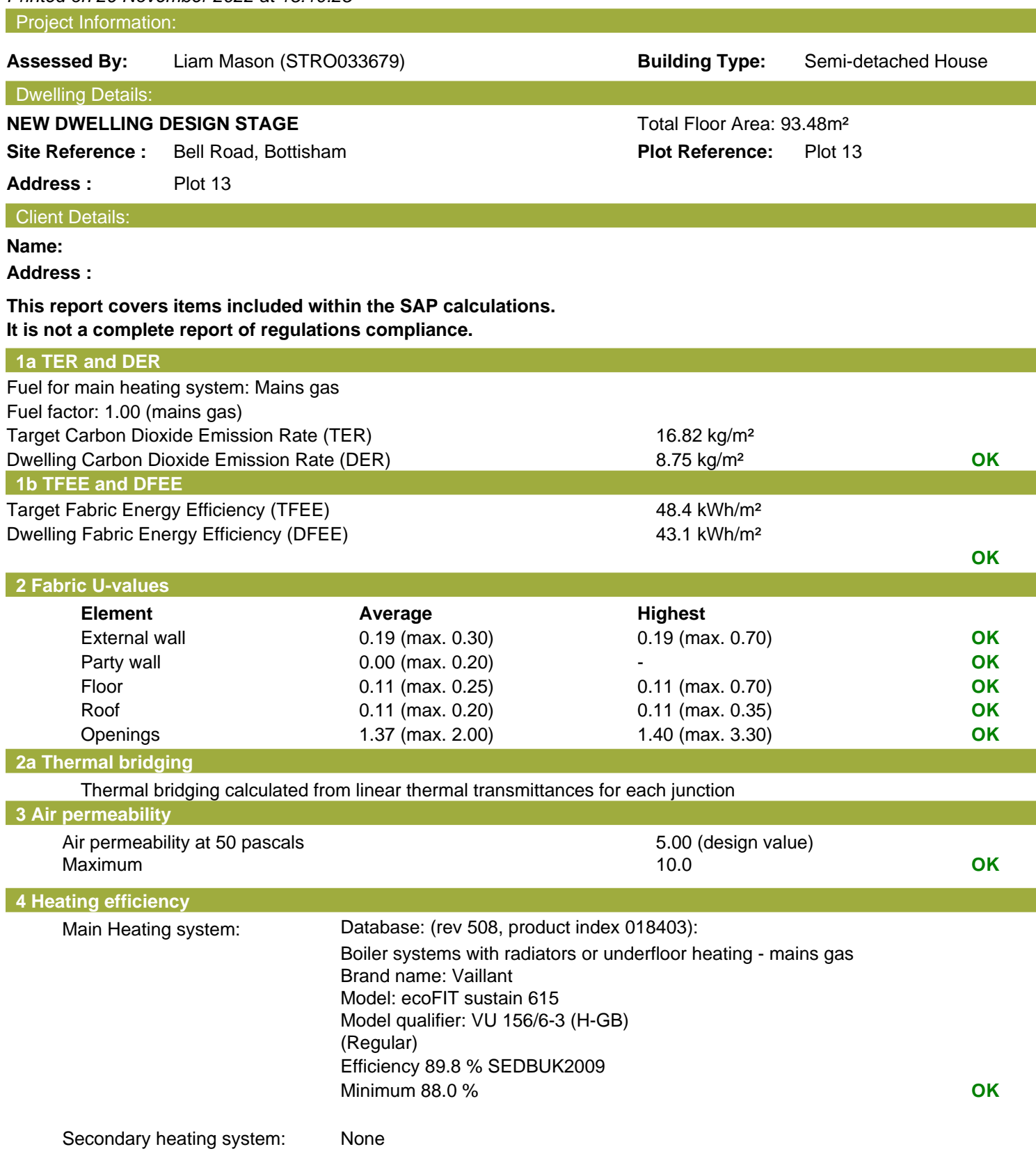

# **Regulations Compliance Report**

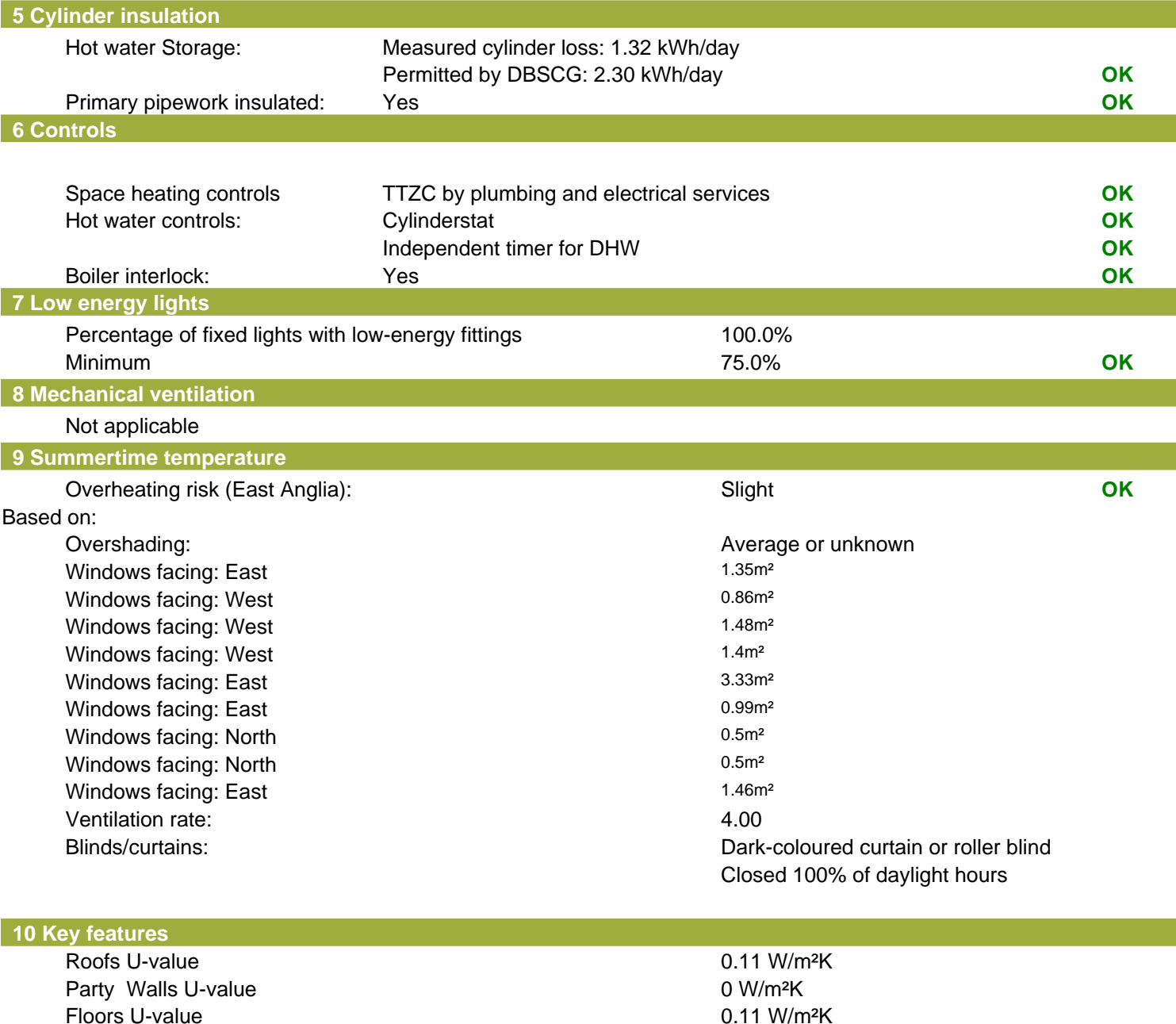

Photovoltaic array

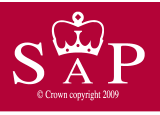

Date of assessment: 03 November<br>Produced by: Liam Mason Produced by: Liam Mas<br>Total floor area: 93.48 m<sup>2</sup> Total floor area:

Plot 13 **Dwelling type:** Semi-detached House<br>
Date of assessment: 03 November 2022

This is a Predicted Energy Assessment for a property which is not yet complete. It includes a predicted energy rating which might not represent the final energy rating of the property on completion. Once the property is completed, an Energy Performance Certificate is required providing information about the energy performance of the completed property.

Energy performance has been assessed using the SAP 2012 methodology and is rated in terms of the energy use per square metre of floor area, energy efficiency based on fuel costs and environmental impact based on carbon dioxide (CO2) emissions.

#### **Energy Efficiency Rating Environmental Impact (CO<sub>2</sub>) Rating**

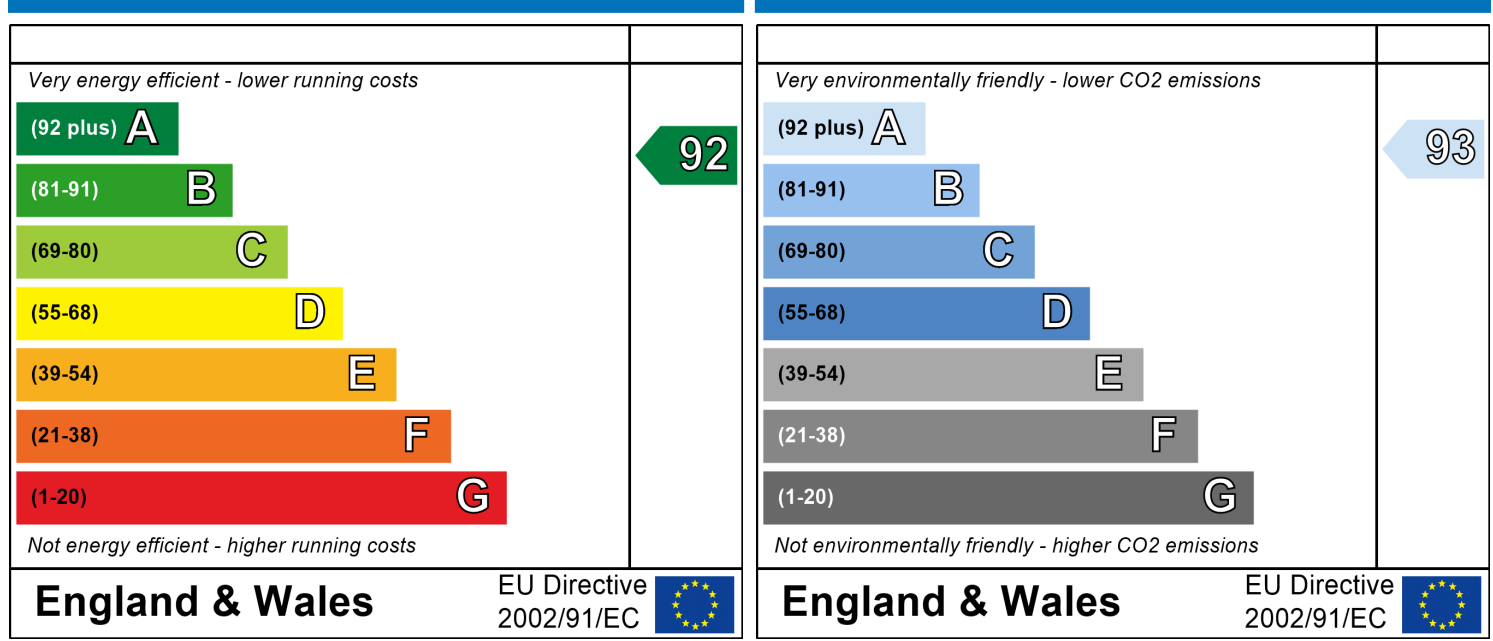

The energy efficiency rating is a measure of the The environmental impact rating is a measure of a overall efficiency of a home. The higher the rating home's impact on the environment in terms of the more energy efficient the home is and the lower carbon dioxide (CO2) emissions. The higher the the fuel bills are likely to be.<br>
rating the less impact it has on the environment.

rating the less impact it has on the environment.

# **SAP Input**

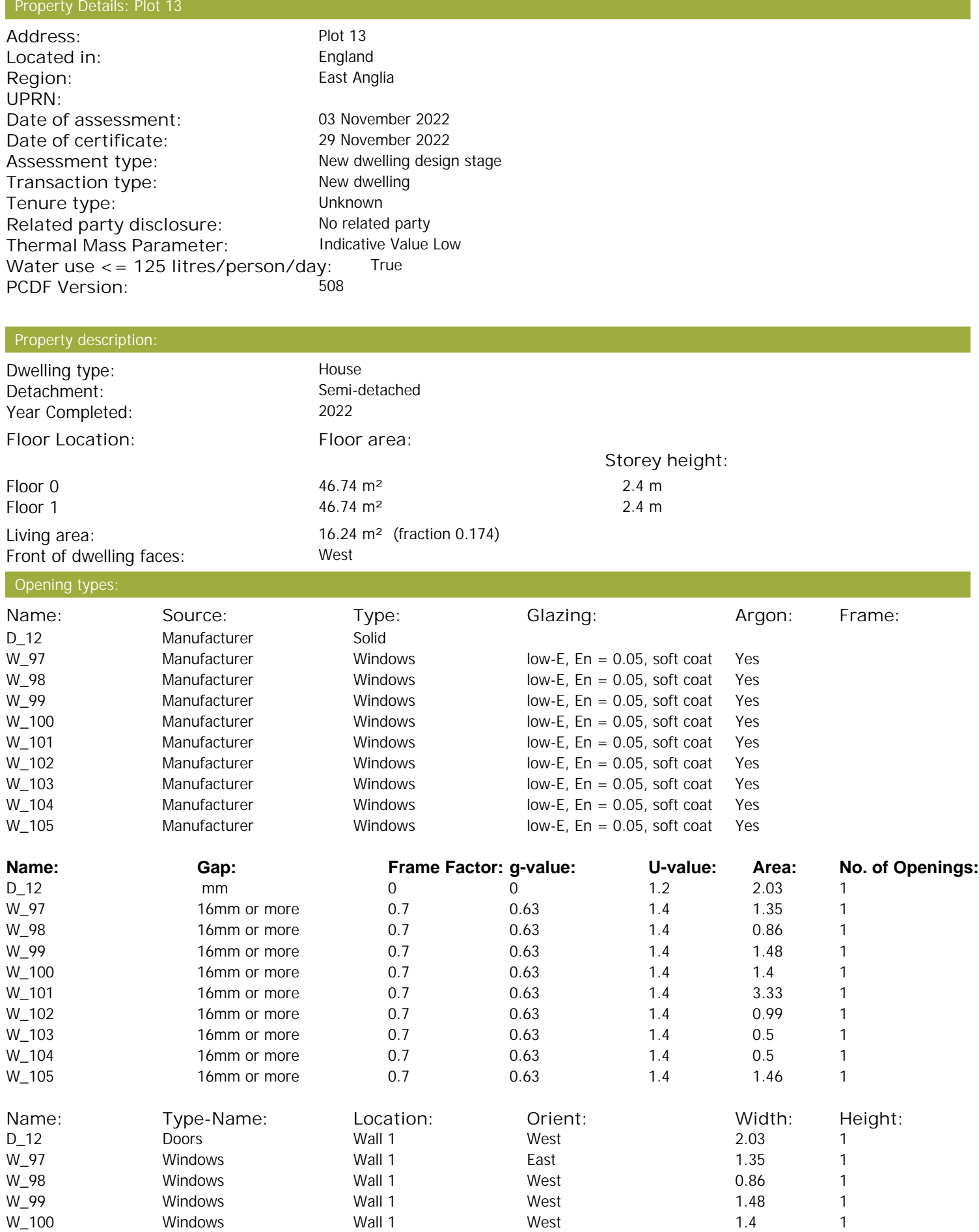

# **SAP Input**

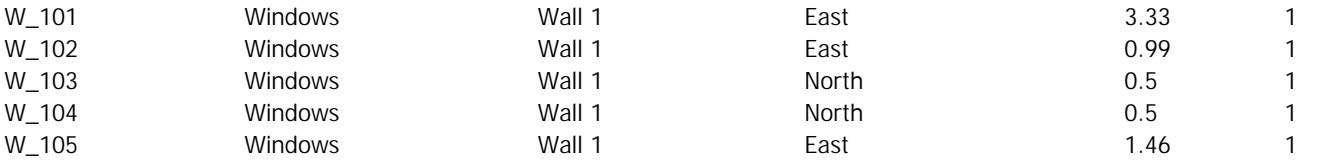

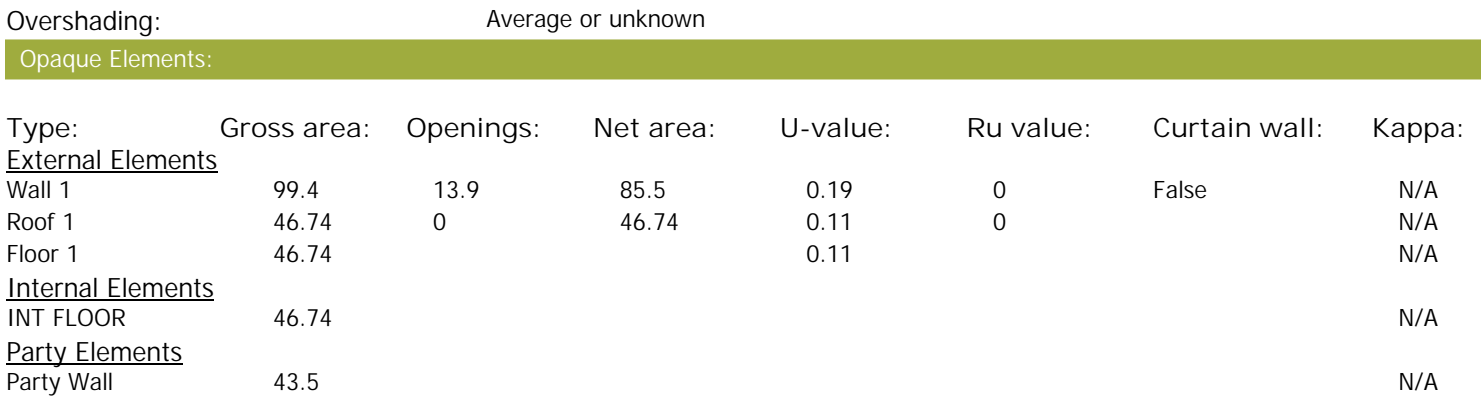

#### Thermal bridges:

Thermal bridges:

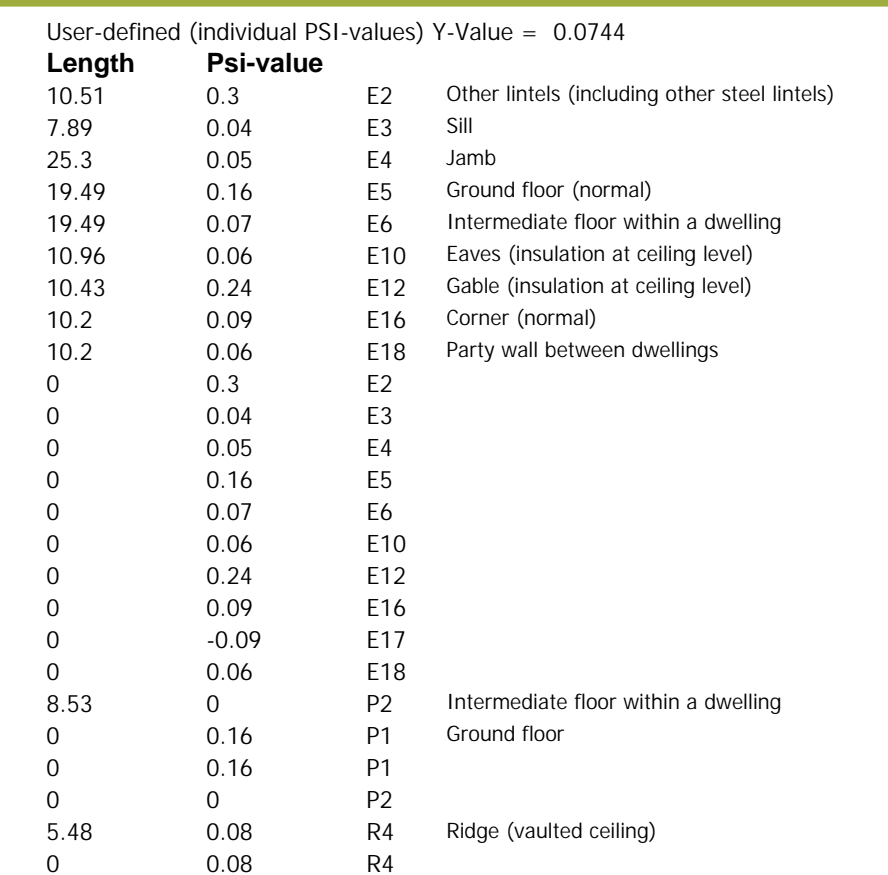

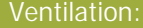

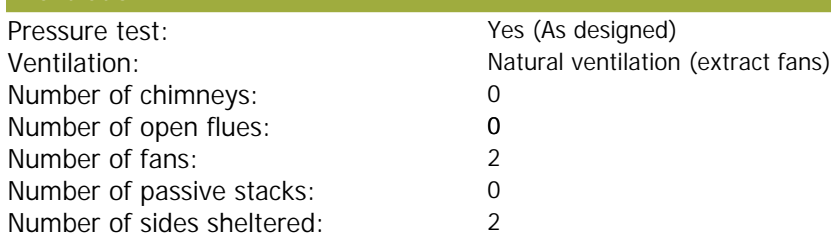

# **SAP Input**

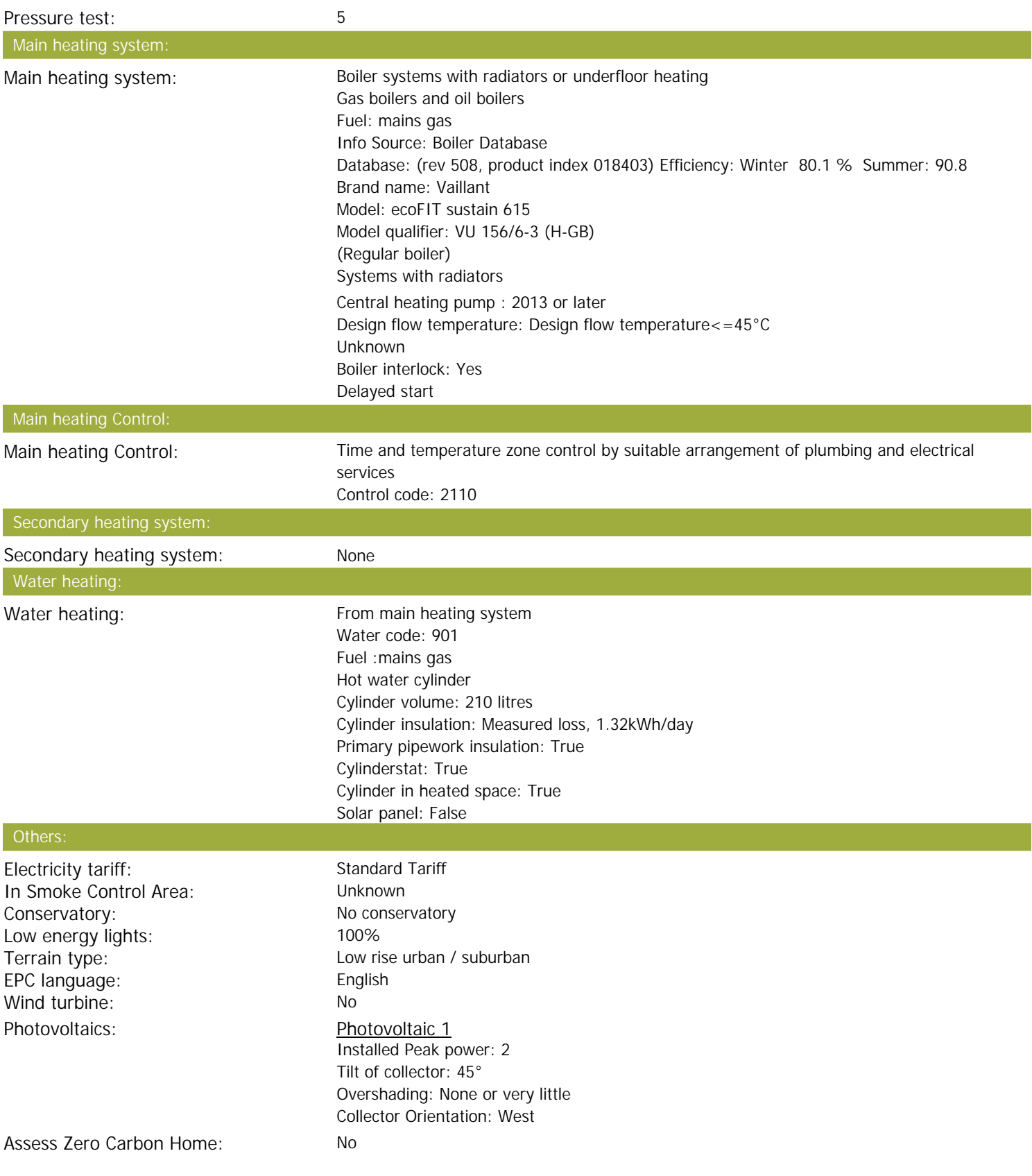

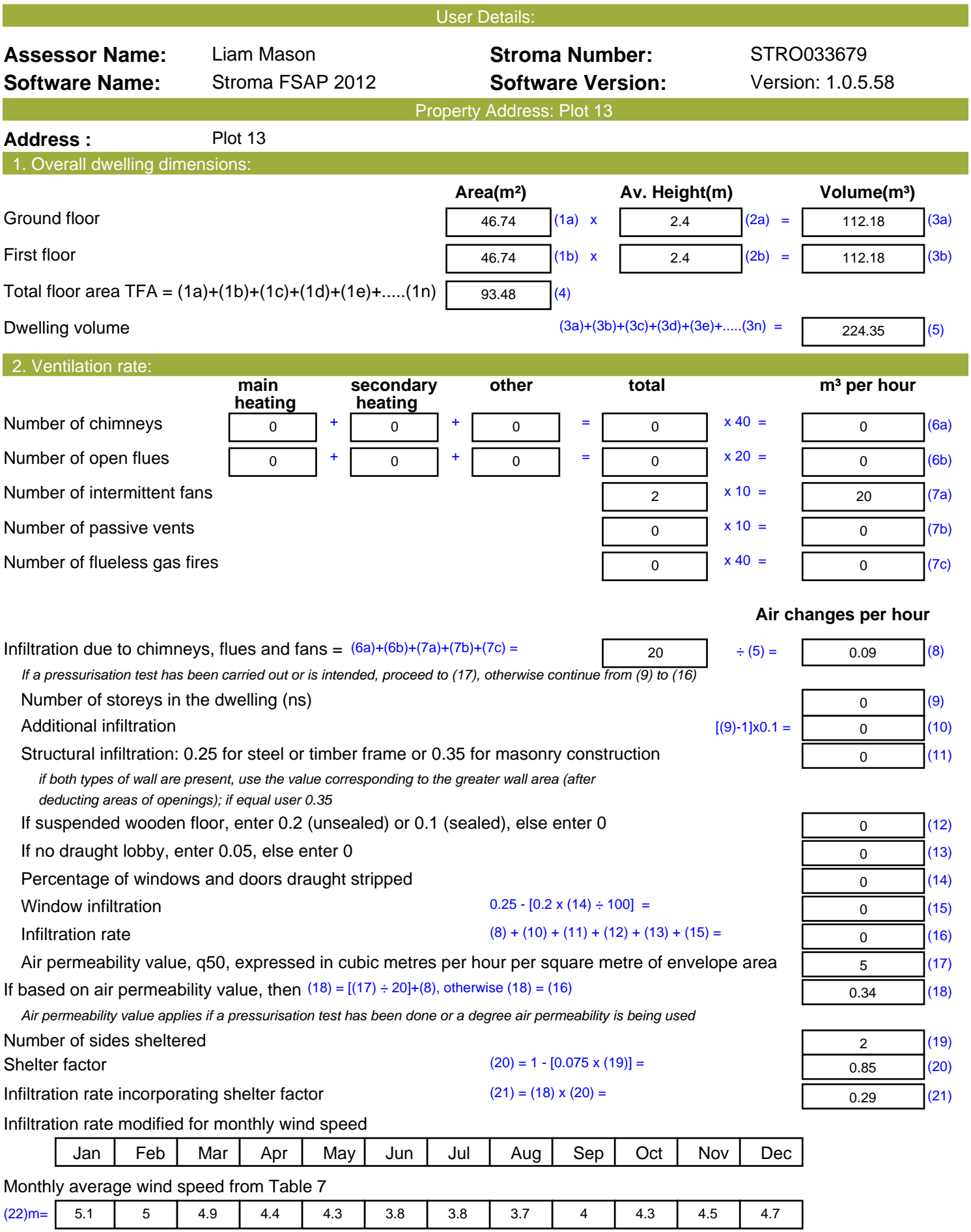

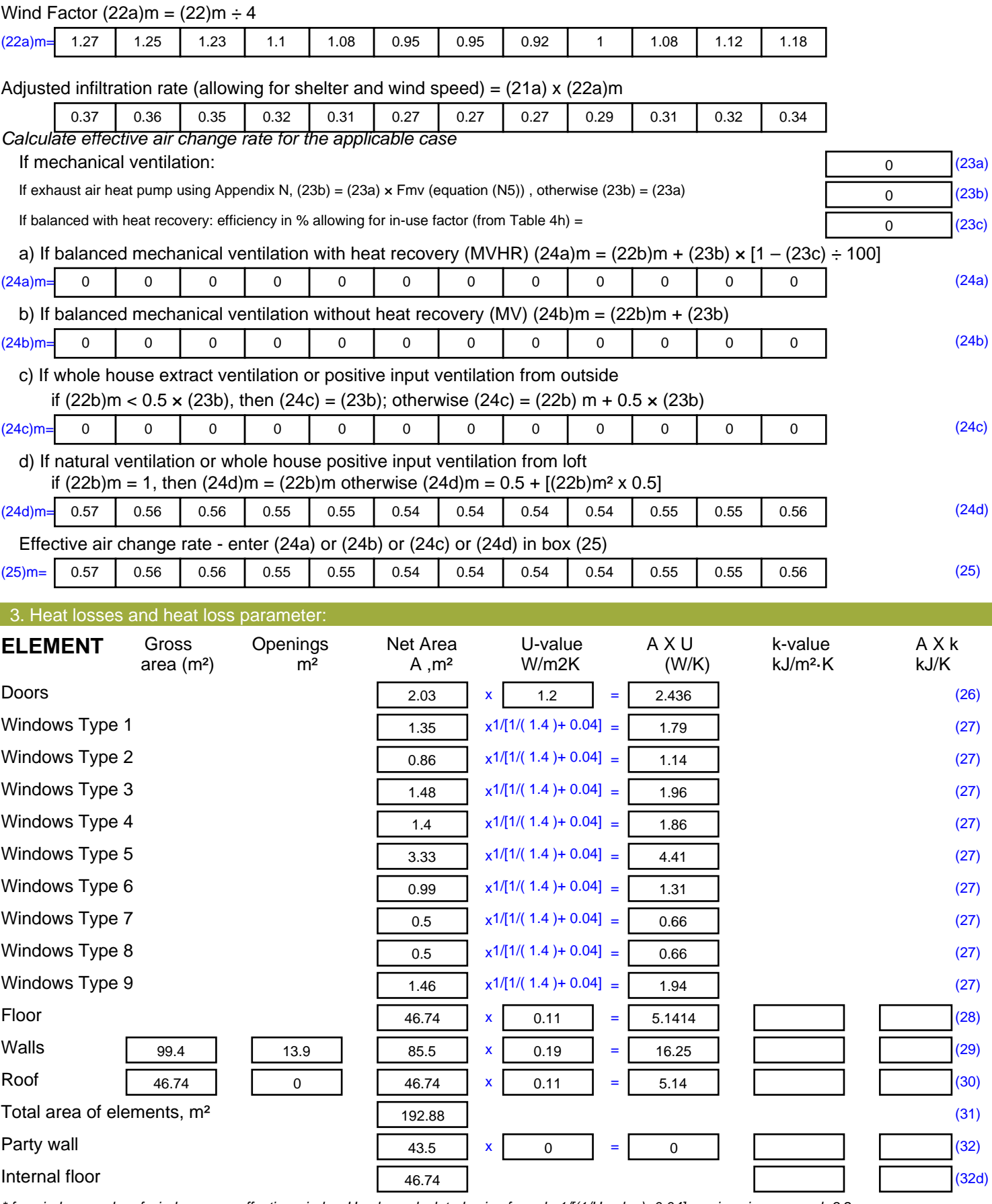

*\* for windows and roof windows, use effective window U-value calculated using formula 1/[(1/U-value)+0.04] as given in paragraph 3.2 \*\* include the areas on both sides of internal walls and partitions*

Fabric heat loss,  $W/K = S (A \times U)$  (26)...(30) + (32) =

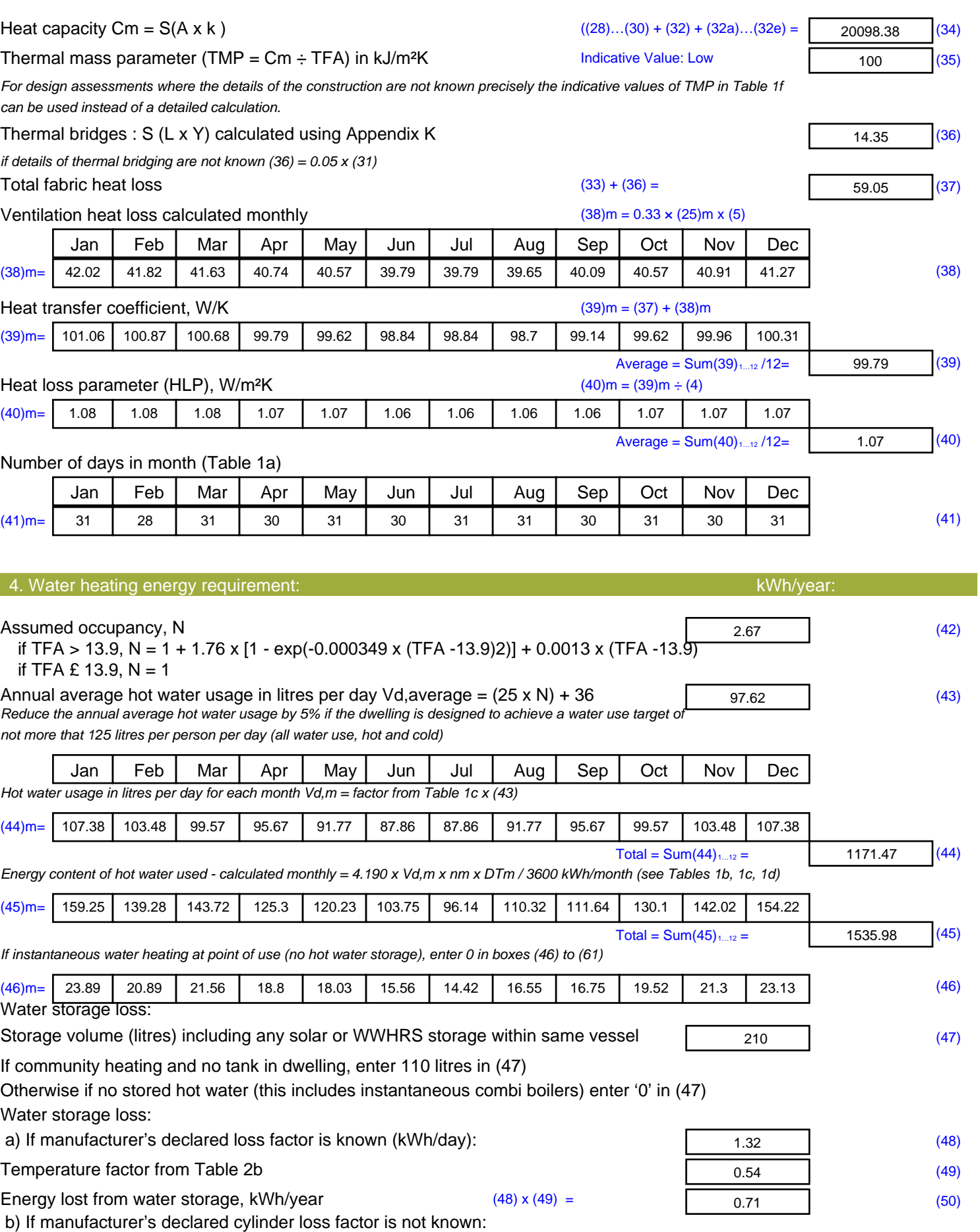

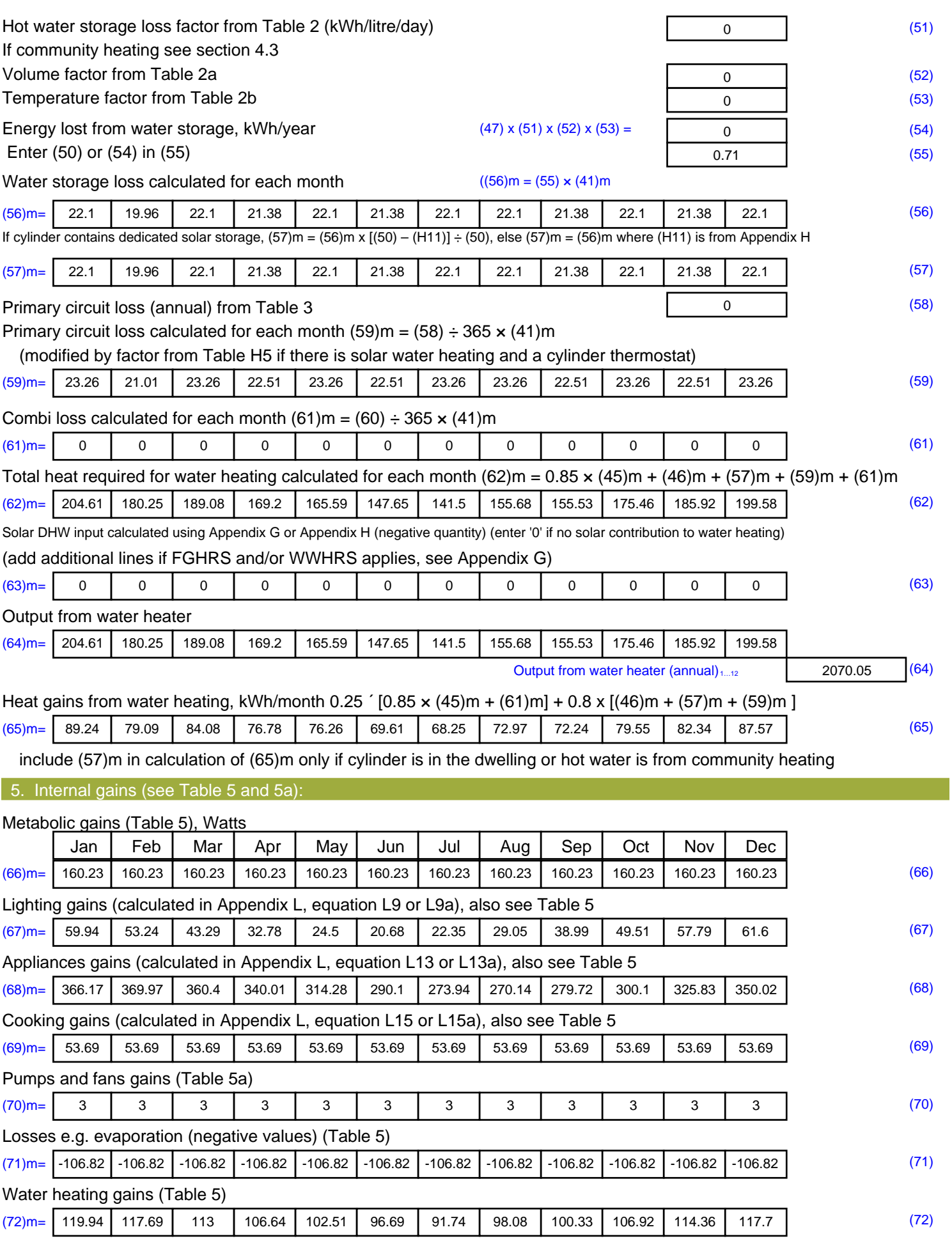

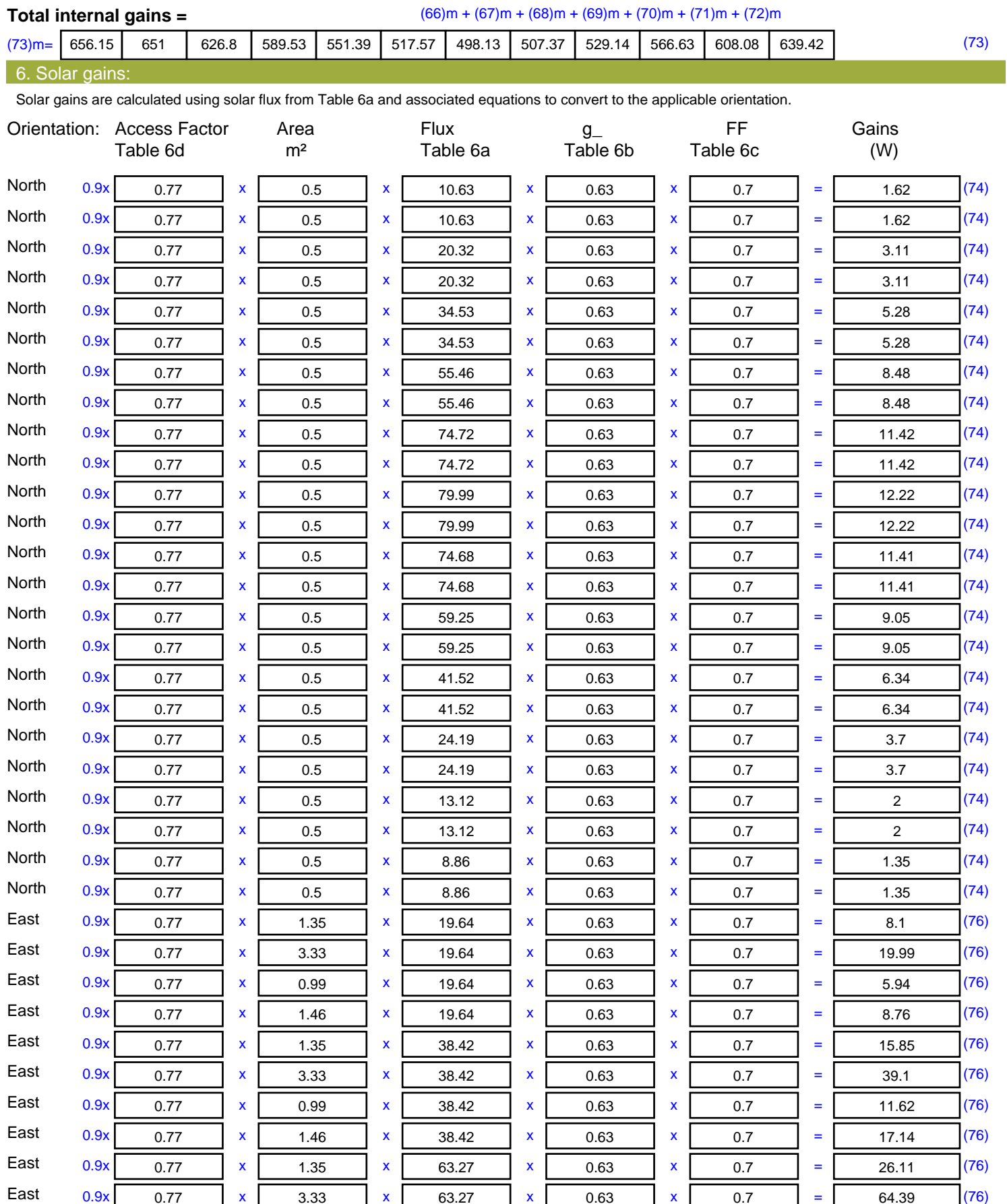

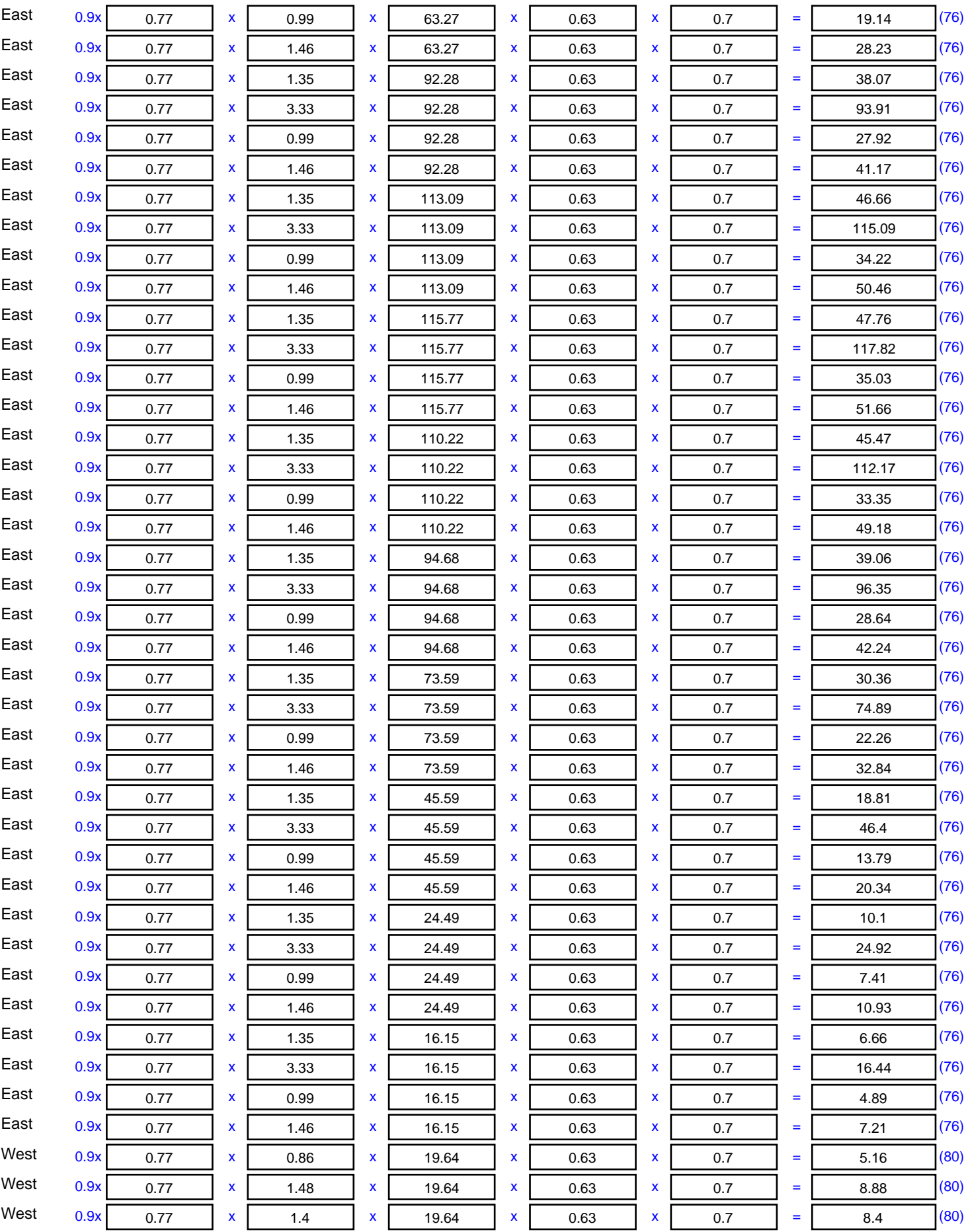

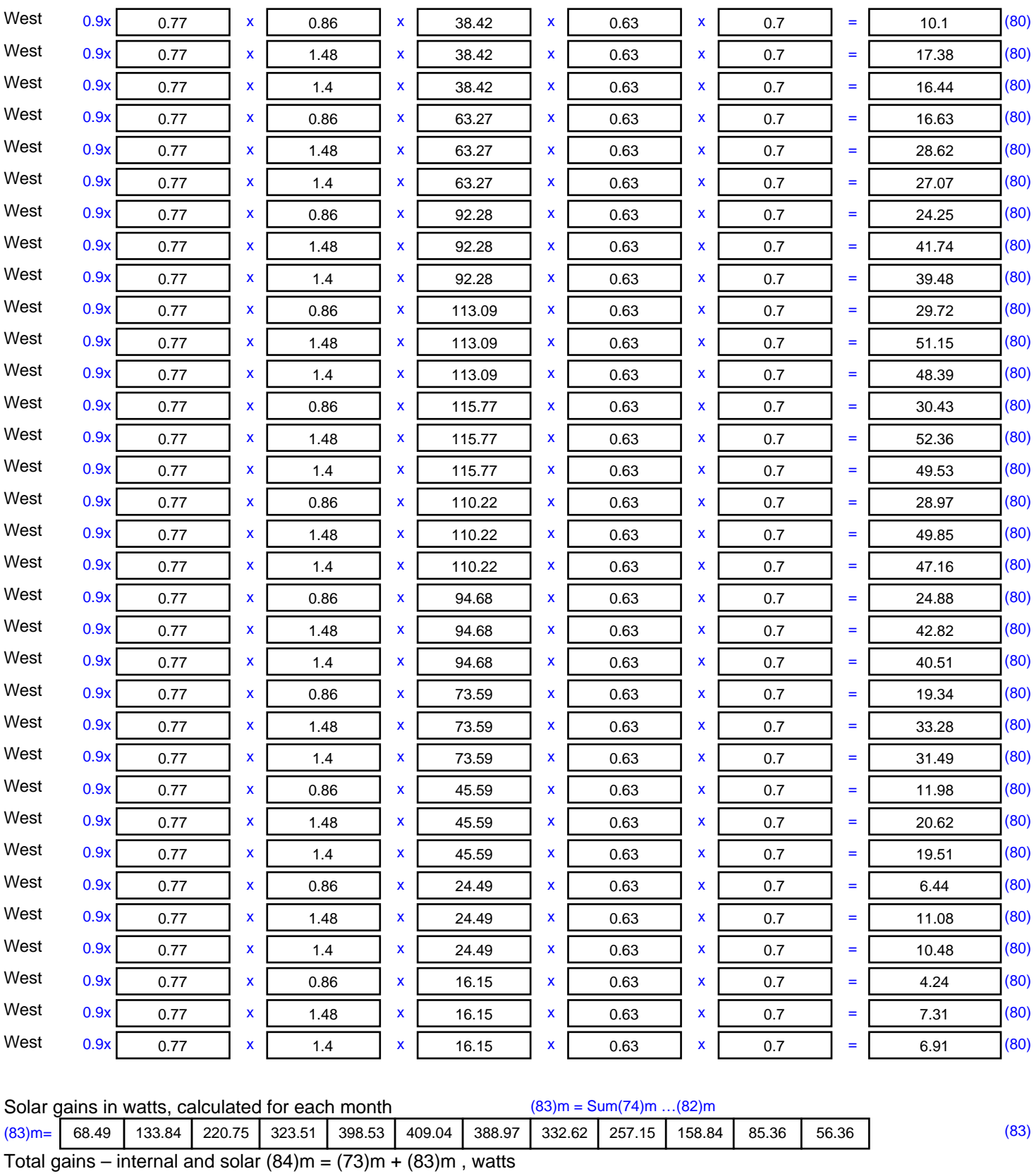

7. Mean internal temperature (heating season) Temperature during heating periods in the living area from Table 9, Th1 ( $^{\circ}$ C) 21 (85)

Utilisation factor for gains for living area, h1,m (see Table 9a)

Jan | Feb | Mar | Apr | May | Jun | Jul | Aug | Sep | Oct | Nov | Dec

 $(84)$ m= 724.65 784.84 847.55 913.04 949.92 926.6 887.1 839.99 786.29 725.47 693.44 695.78 (84)

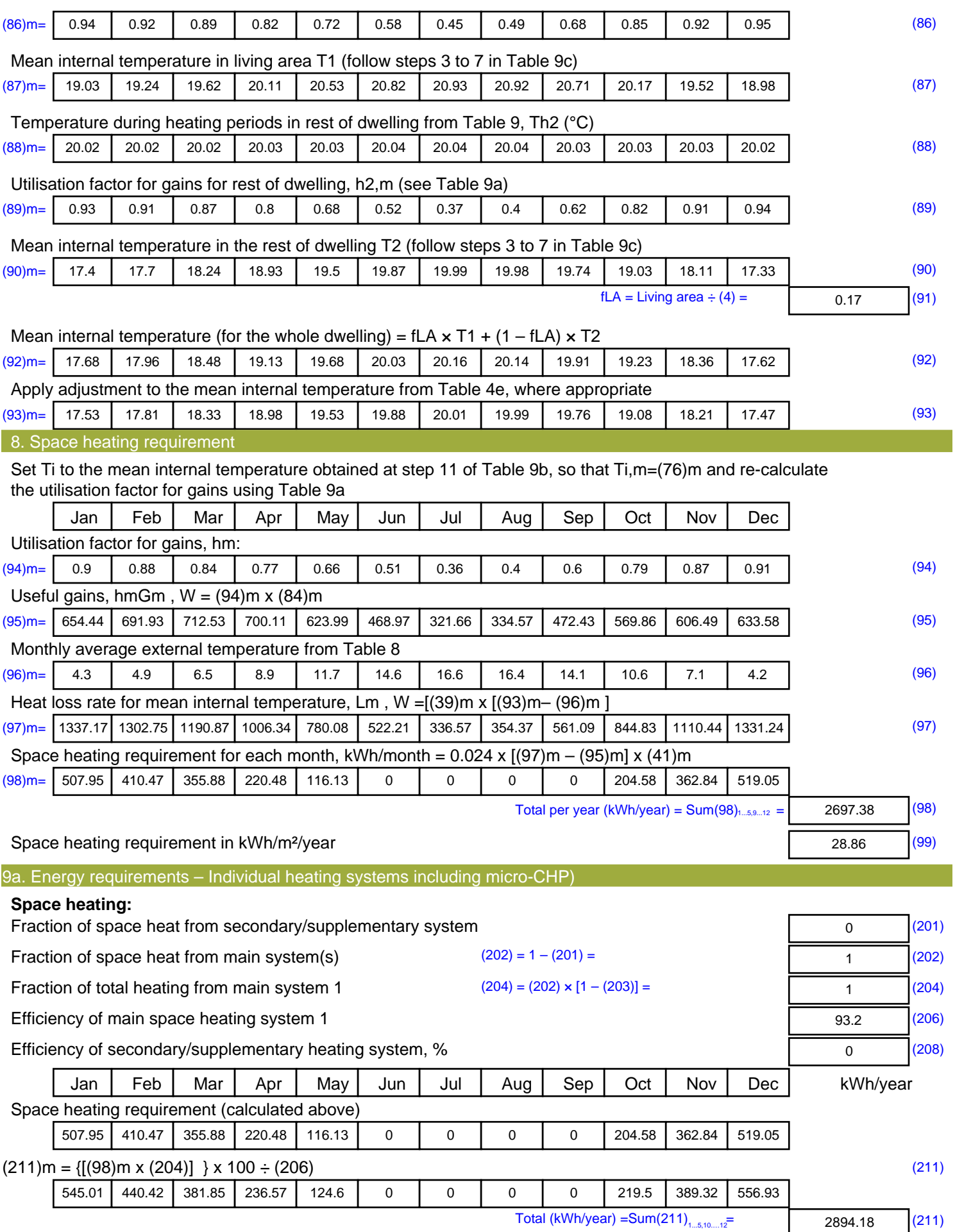

Space heating fuel (secondary), kWh/month

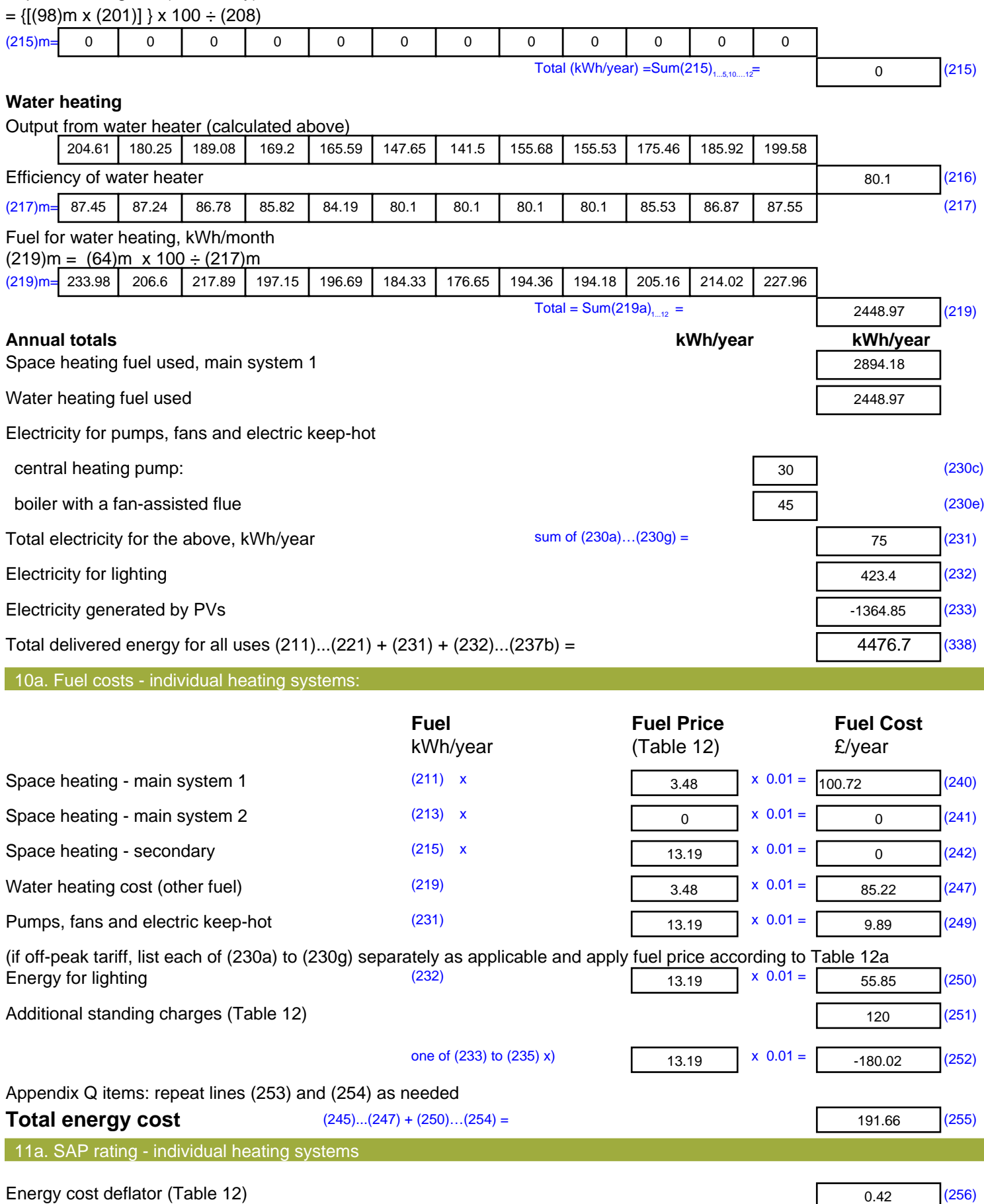

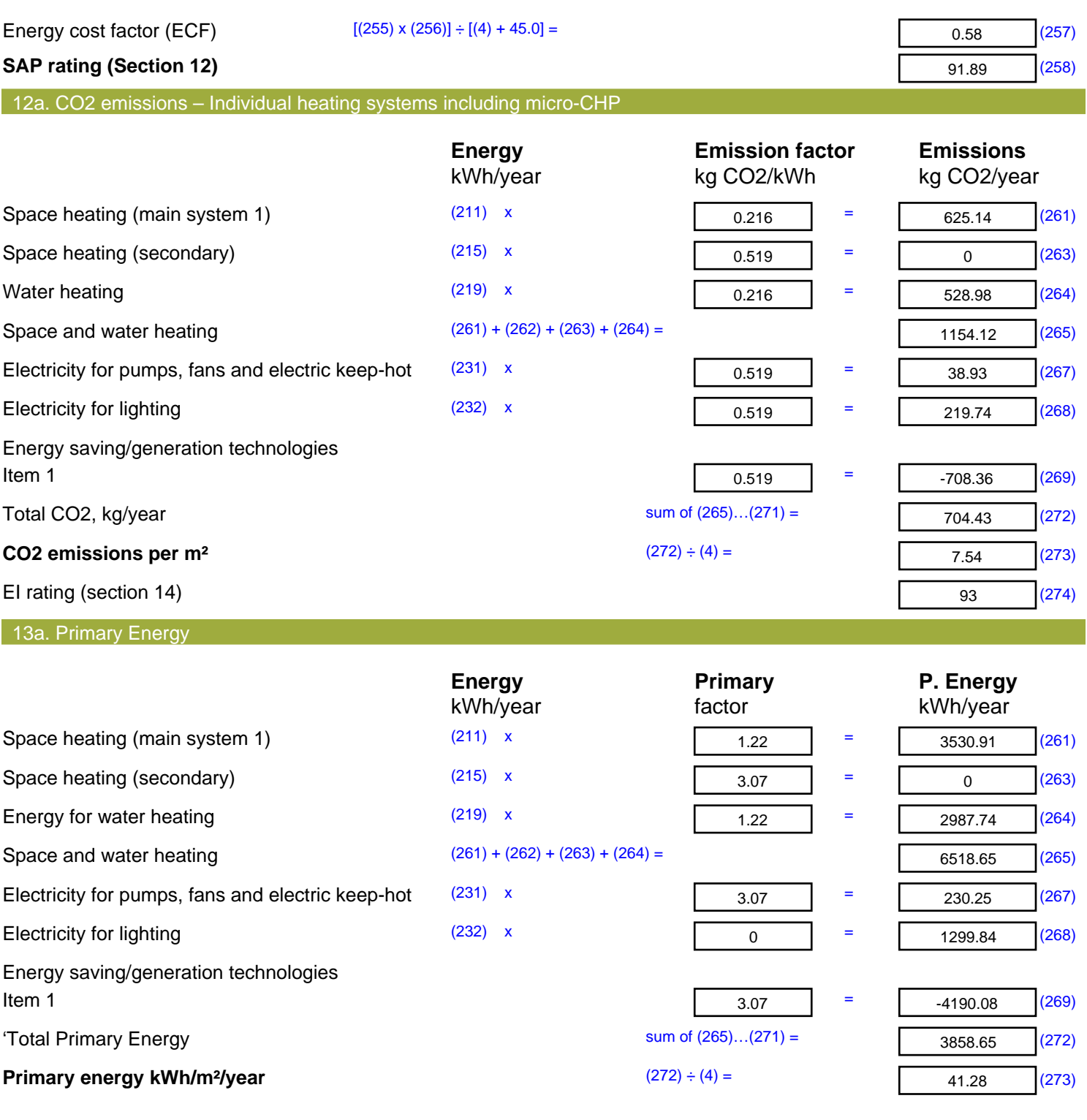

## **SAP 2012 Overheating Assessment**

*Calculated by Stroma FSAP 2012 program, produced and printed on 29 November 2022*

#### Property Details: Plot 13

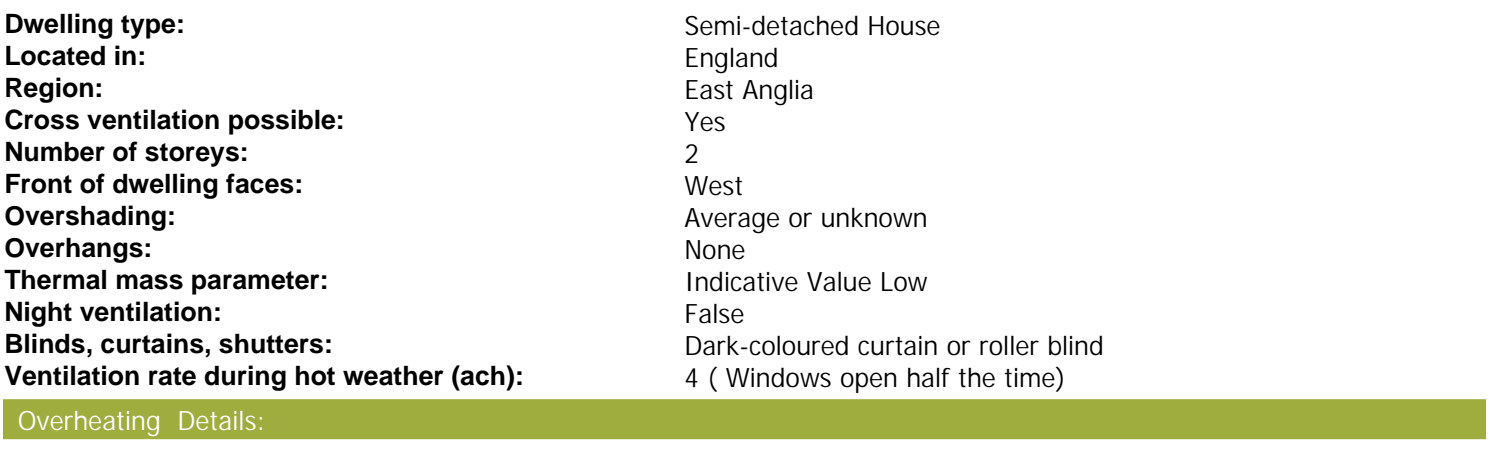

#### **Summer ventilation heat loss coefficient:** 296.14 **(P1)** 296.14 **Transmission heat loss coefficient:** 59 **Summer heat loss coefficient:** 355.19 **(P2)**

#### Overhangs:

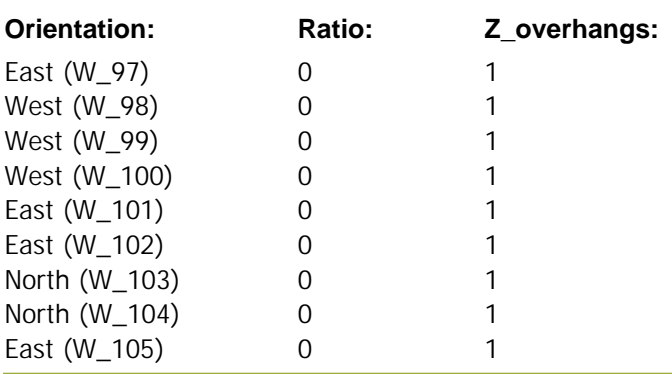

#### Solar shading:

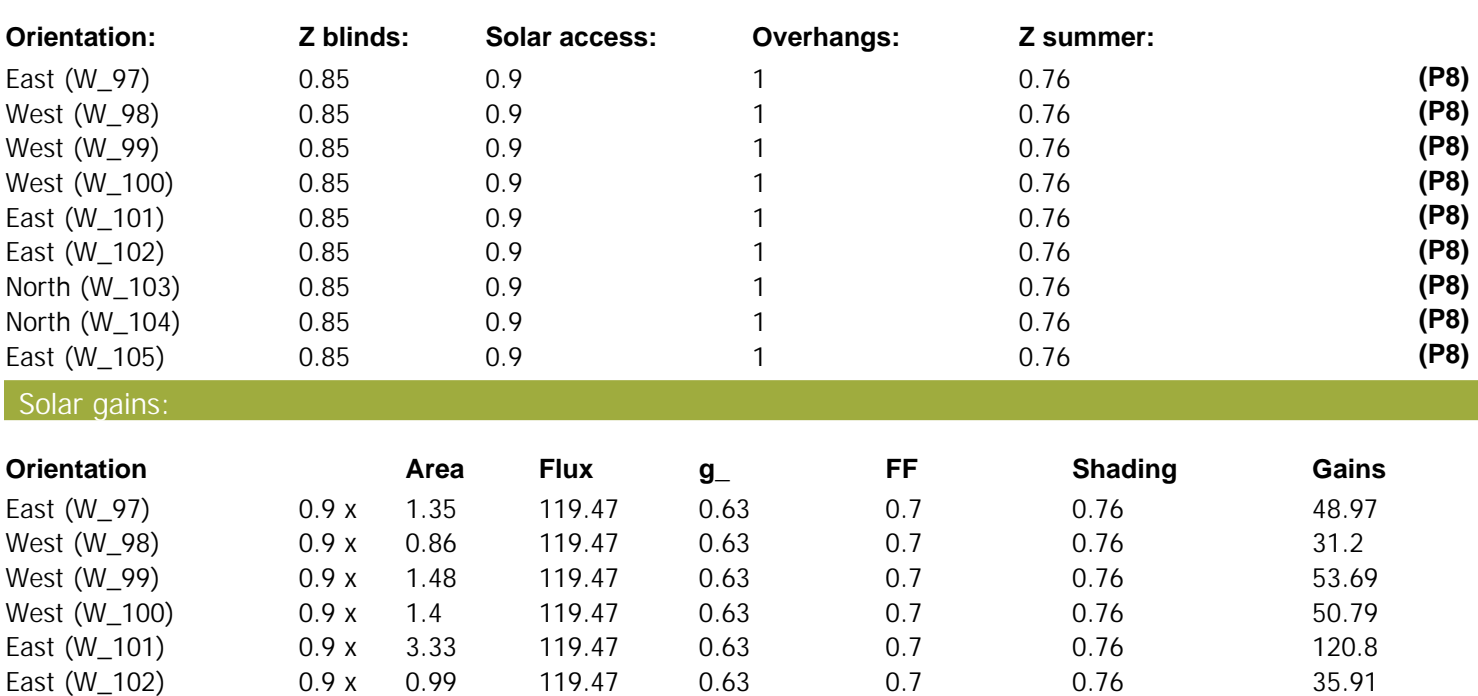

## **SAP 2012 Overheating Assessment**

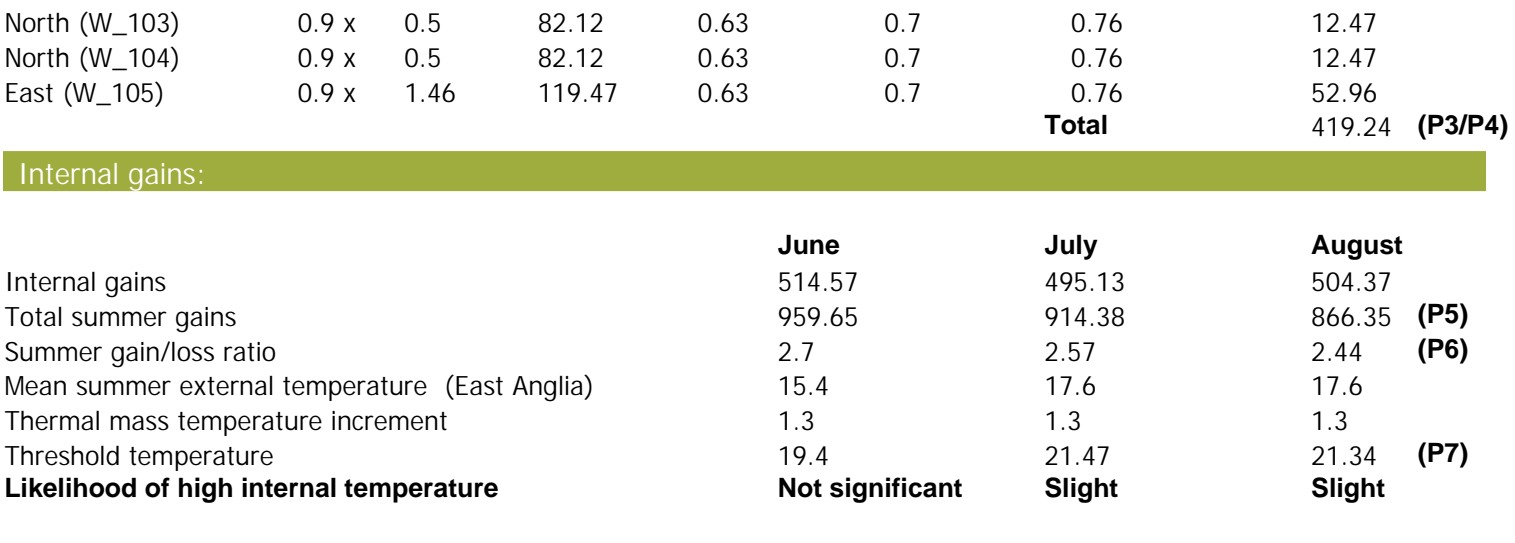

Assessment of likelihood of high internal temperature: **Slight**